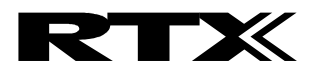

# **RTX Nexus ICE-III**

# **User Manual**

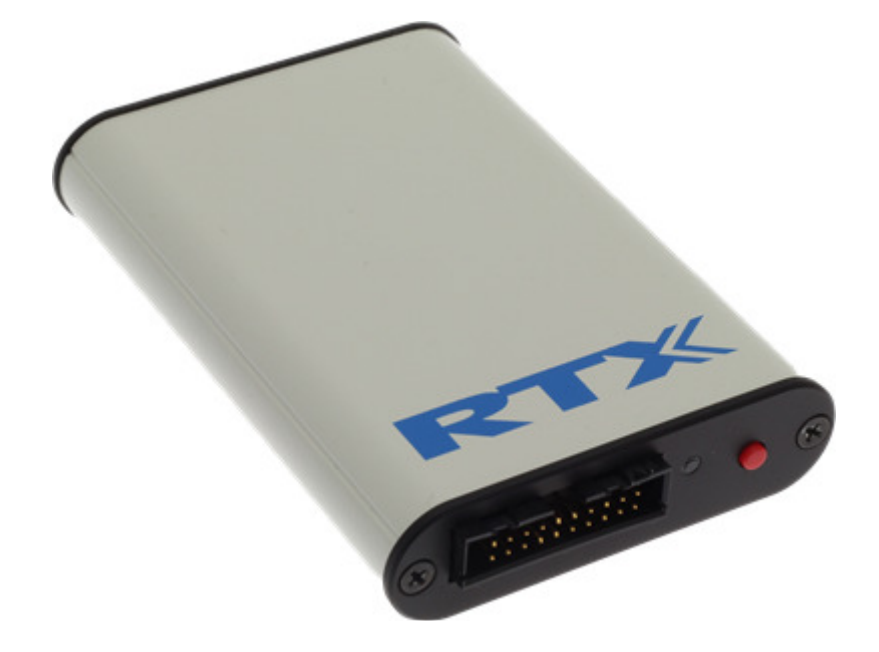

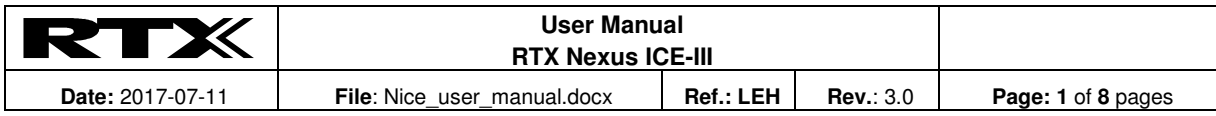

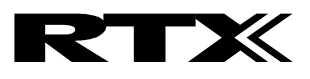

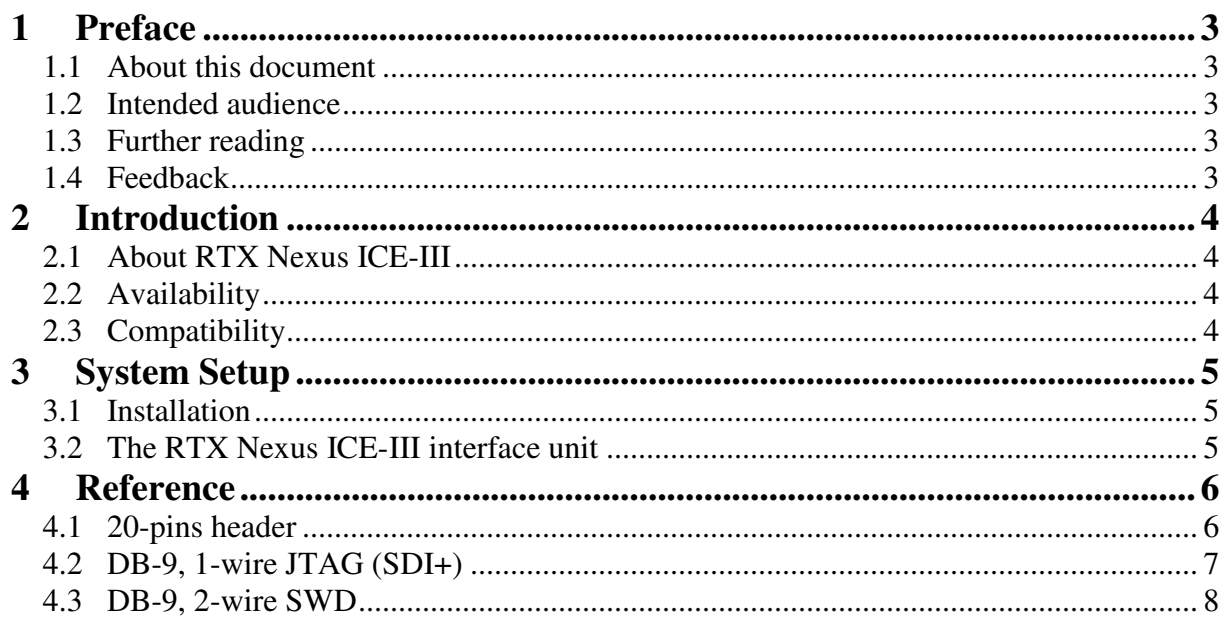

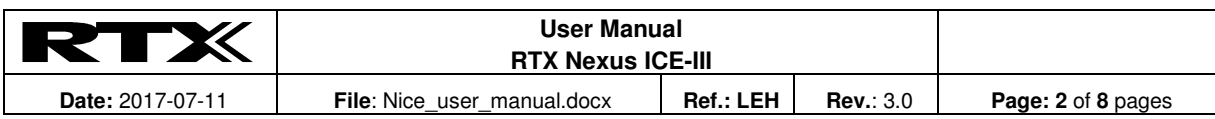

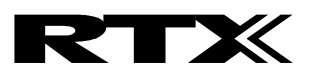

### **1 Preface**

#### **1.1 About this document**

This document describes the RTX Nexus ICE-III target interface unit.

#### **1.2 Intended audience**

This document is written for users of RTX Nexus ICE-III on the Windows platform, using the RTX Nexus Debugger debugging environment. It is assumed that you are a software engineer with some experience of the ARM Cortex-M or NSC CR16C architecture.

#### **1.3 Further reading**

This section lists publications by thirds parties that are related to this product.

ARM Cortex-M Series Family: http://www.arm.com/products/processors/cortex-m

ARM Serial Wire Debug (SWD): https://www.arm.com/products/processors/serial-wire-debug.php

JTAG technology, IEEE standard 1149.1: http://www.ieee.org/

#### **1.4 Feedback**

RTX A/S welcomes feedback both on the RTX Nexus ICE-III, the RTX Nexus Debugger and the documentation.

The software for the RTX Nexus Debugger and RTX Nexus ICE-III is updated regularly with new features and bug fixes. The latest versions are available free of charge from the download section at https://www.rtx.dk/.

If you have any problems with RTX Nexus ICE-III, please use the contact from at https://www.rtx.dk/. To help us provide a rapid and useful response, please give:

- the RTX Nexus ICE-III serial number you are using.
- the RTX Nexus Debugger software version you are using.
- a clear explanation of what you expected to happen, and what actually happened.
- if possible, sample output illustrating the problem.

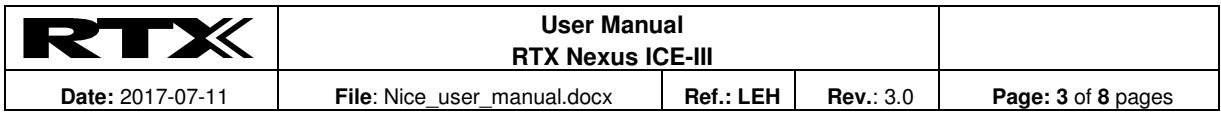

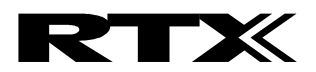

# **2 Introduction**

#### **2.1 About RTX Nexus ICE-III**

RTX Nexus ICE-III is a target interface unit for the ARM's Cortex-M or NSC's CR16C architectures. It enables you to debug software via the SWD or SDI+ interface pins.

RTX Nexus ICE-III unites 2-wire SWD, 1-wire JTAG (SDI+), UART and galvanic isolation in a single box, providing the full functionality needed for both Dialog SC14xxx and DA14xxx series processors.

The RTX Nexus ICE-III product comprises:

- An interface unit that connects a USB port of a PC to the JTAG and/or UART interfaces of a processor that includes SWD or SDI+ debug capability.
- A standard USB A to mini-B cable.
- Software available from the download section at https://www.rtx.dk/.
- The software package includes the following components:
	- Virtual COM port driver
	- Debugger interface driver
	- a Dynamic Link Library (DLL) to use with the debugger
	- the RTX Nexus Debugger

#### **2.2 Availability**

RTX Nexus ICE-III is available from RTX A/S. Contact RTX sales (http://www.rtx.dk/) for pricing.

Software upgrades are available free of charge from the download section at https://www.rtx.dk/.

#### **2.3 Compatibility**

The UART is exposed as a standard COM port on the PC and can be used as any other COM port.

The debugger interface can currently only be used with the RTX Nexus Debugger.

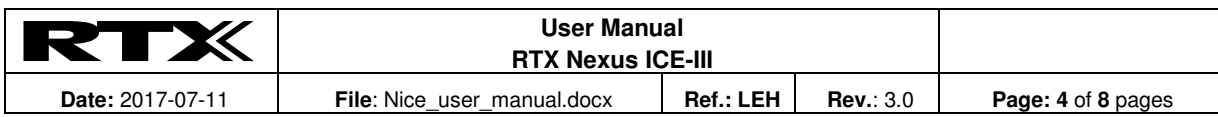

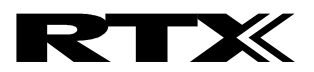

# **3 System Setup**

#### **3.1 Installation**

The software for the RTX Nexus Debugger and RTX Nexus ICE-III runs on Windows 7 or newer.

- 1) **Install software**. Run Nx4Setup\_vxx.exe to install the RTX Nexus Debugger. This also pre-installs the USB drivers needed for RTX Nexus ICE-III.
- 2) **Connect USB cable**. Connect RTX Nexus ICE-III to the PC using a standard USB A to mini-B cable. Windows now automatically installs the USB drivers for RTX Nexus ICE-III. A new COM port also appears.
- 3) **Update Firmware**. Run the RTX Nexus Debugger. If new firmware is available for RTX Nexus ICE-III, it will be updated automatically.
- 4) The system is now ready for use. You can now connect the target and configure RTX Nexus Debugger.

#### **3.2 The RTX Nexus ICE-III interface unit**

#### **3.2.1 Rear side connectors**

The rear side on the box has a USB connector. It used to connect RTX Nexus ICE-III to a PC using a standard USB A to mini-B cable. The RTX Nexus ICE-III hardware is powered from the USB connector.

#### **3.2.2 Front side connectors**

The front side has the connectors for the target device. These are galvanic isolated from the PC USB connection.

- **20-pin header**: I/O ports for UART, SWD and 1-wire JTAG. See pin out reference in section 4.1.
- **Button**: The JTIO and RXD pins are pulled low while the button is pressed. This used for bringing SC14xxx/DA14xxx targets into boot mode.
- **Blue LED**: On when RTX Nexus ICE-III is powered on and idle.
- **Green LED**: On when RTX Nexus Debugger is active. Flashes during JTAG communication.
- **Red LED**: On when COM port is open. Flashes during UART communication.

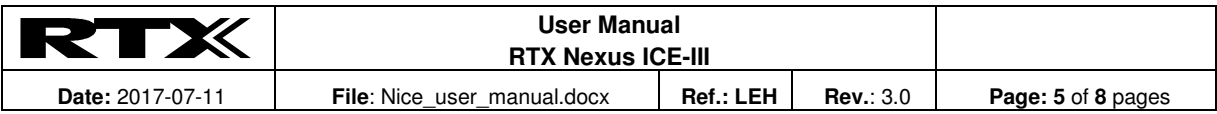

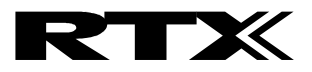

# **4 Reference**

### **4.1 20-pins header**

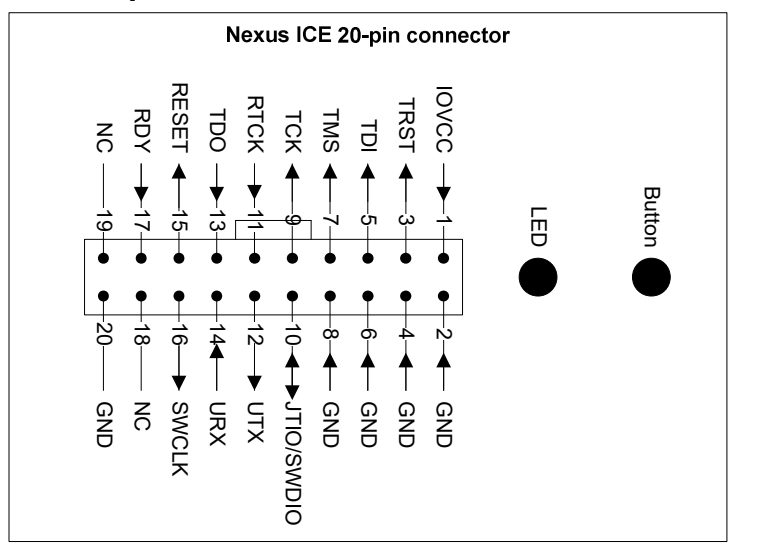

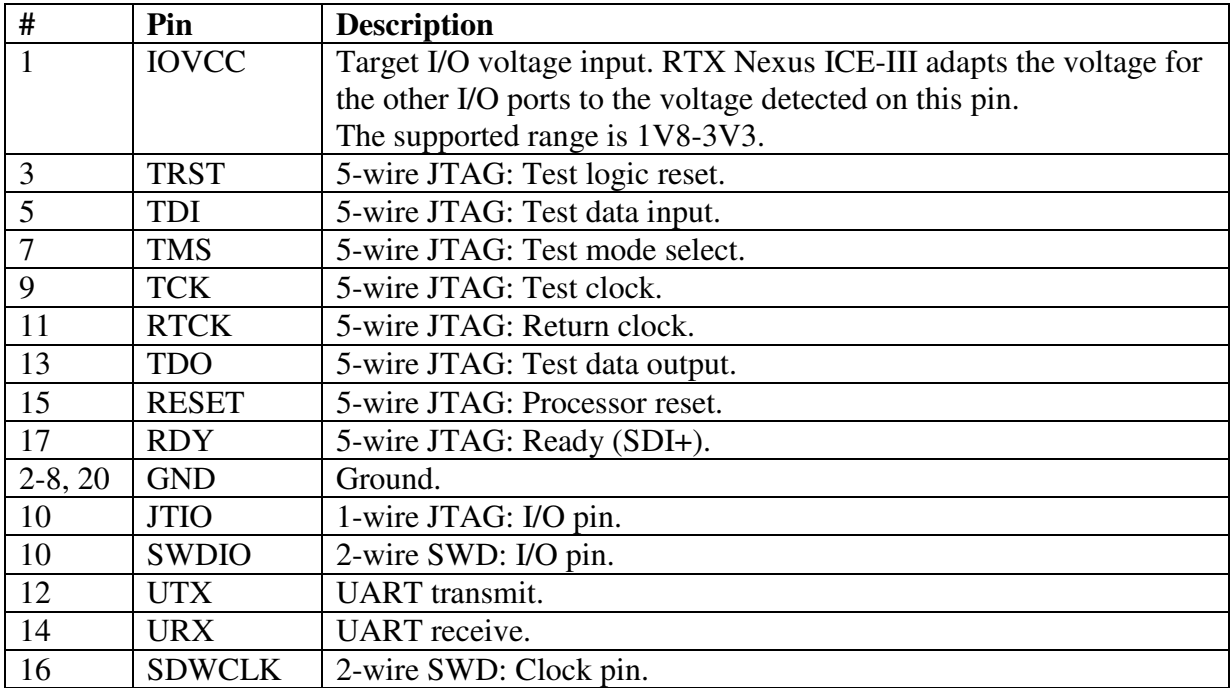

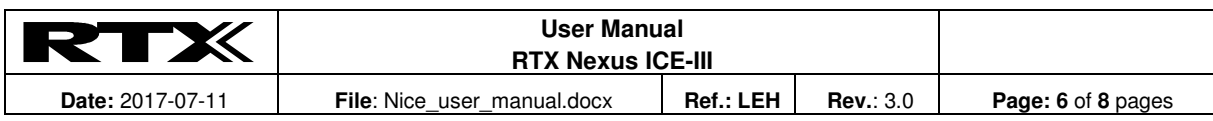

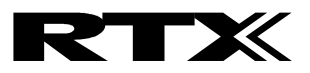

#### **4.2 DB-9, 1-wire JTAG (SDI+)**

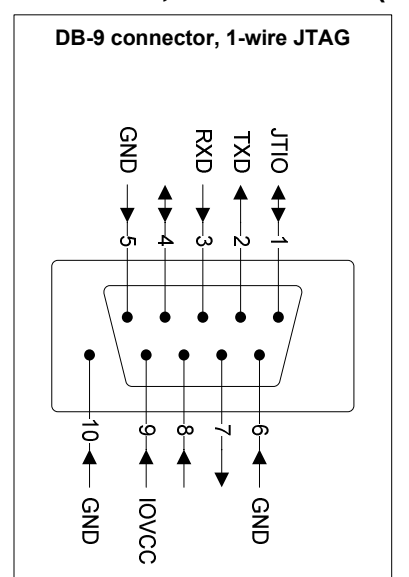

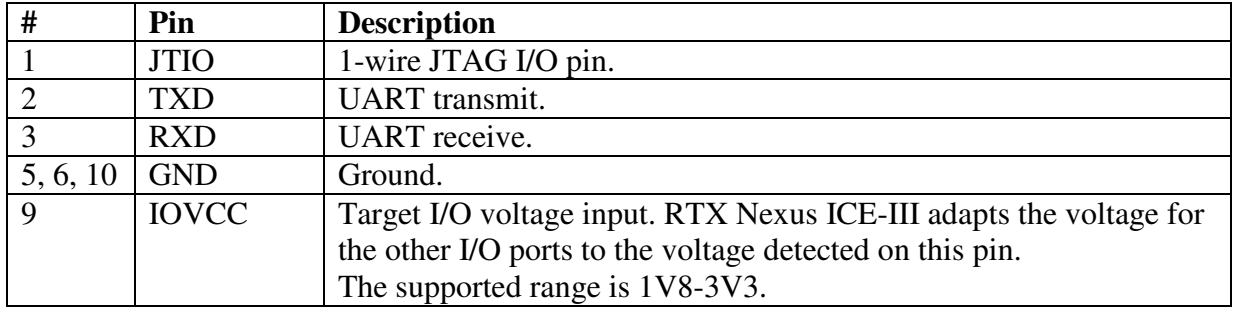

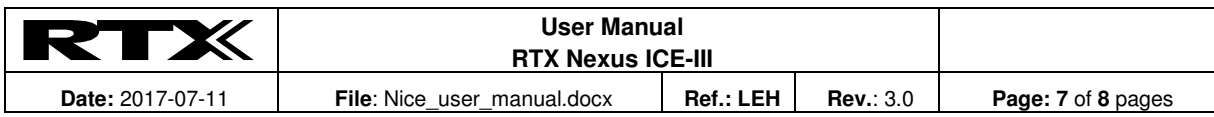

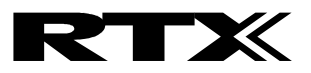

#### **4.3 DB-9, 2-wire SWD**

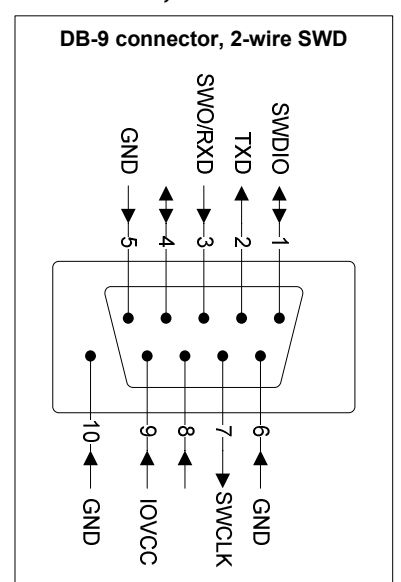

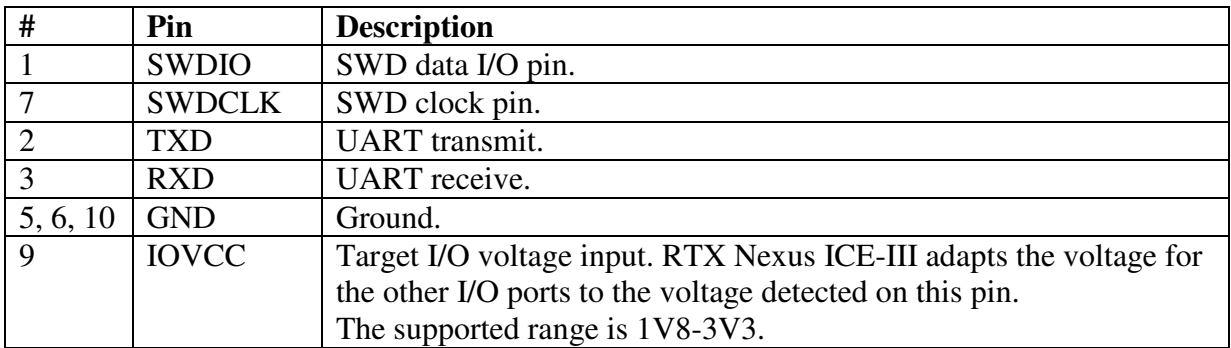

EOF.

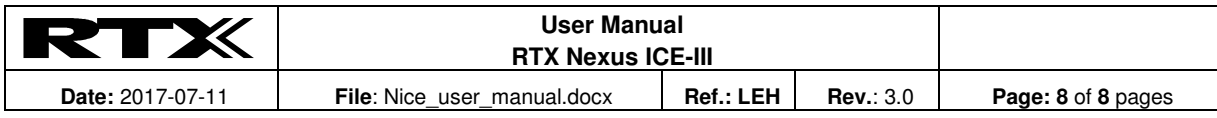